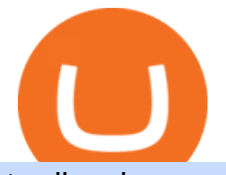

tradingview crypto watchlist olymp trade online trading app videforex log in how to stake ada binance ster

https://i.pinimg.com/originals/c3/ff/07/c3ff07c0682cf76e3d945ff6466a0dd1.png|||Saxo Bank Trading Platform Review UnBrick.ID|||1080 x 1920

https://alarictrader.com/wp-content/uploads/2016/12/Sterling-Trader-Elite-equities-etfs-shares-otions-trading. png|||Sterling Trader Trading Platform for Low Latency Stock ...|||1282 x 1012

https://miro.medium.com/max/1104/1\*C61o0rq\_man7SVJlXlg6Aw.png||Supply and Earn on HARD Money Market from Binance.com | by ...|||1104 x 793

https://azureada.com/wp-content/uploads/2021/05/How-to-move-ADA-from-BINANCE-to-DAEDALUS-anddelegate-to-AZUR-6-1536x960.png|||How to move ADA from Binance to DAEDALUS - AzureADA a top ...|||1536 x 960

https://99bitcoins.com/wp-content/uploads/2021/01/Staking-WBT.png|||What is Staking? - A Beginner's Guide (2021 Updated)|||1920 x 1080

Staking ADA in Binance.US : binance

Olymp Trade: the online trading and investment platform Profitability on the Rise A trading platform that supports your financial goals. Start Trading It' Free 5-Second Trades on Quickler Open quick trades 24/7, improve your trading results, and unlock new trading experience with a new asset! Start Trading It's Free The Latest from Olymp Trade

https://www.sterlingtradingtech.com/wp-content/uploads/2020/06/fundamental-data-window.png|||Fundament al Data Window - Sterling Trading Tech|||1200 x 777

https://toptradereviews.com/wp-content/uploads/2018/04/LightspeedOptions.png|||Lightspeed Options - Top Trade Reviews|||1282 x 1082

https://stockbrokers.s3.amazonaws.com/uploads/di878ei/ETRADE Pro.png?t=1457125019816|||E\*TRADE Review (Official) | StockBrokers.com|||1343 x 970

https://www.evotekno.com/wp-content/uploads/2021/05/Binance-Earn-Locked-Staking-TKO-Staking-Now.jp g|||Cara Staking Aset Kripto di Binance (BNB, TKO, Cake dll ...|||1408 x 921

https://cdn.howtotradeblog.com/wp-content/uploads/2020/07/29225531/basic-setup-in-olymp-trade.jpg|||5 Basic Principles When Trading In Olymp Trade (Part 1/20)|||1817 x 1007

https://toptradereviews.com/wp-content/uploads/2019/12/Sterling-Trader-Pro-Daily-Chart-Example.png|||Sterl ing Trader Pro Daily Chart Example - Top Trade Reviews|||1513 x 963

https://s3-us-east-2.amazonaws.com/freestartupkits.com/wp-content/uploads/2019/08/19154301/Screen-Shot-2019-08-19-at-11.38.09-AM.png|||Crypto Token Kit Setoken You Supply Functionality For The ...|||2448 x 1520

Olymp Trade: the online trading and investment platform

How to download, install and make money with Olymp Trade App .

Interactive Brokers® - Award Winning Trading Platform

Videforex - daynew.net

Binance Staking Staking Coins Staking Proof of Stake .

Stake your ADA and ATOM starting from 2021-02-10 12:00 PM (UTC), to earn up to 24.79% APY. Locked Staking Format: First-come, first-served basis. Interest Calculation Period: From 0:00 AM (UTC) on the day after Locked Staking is confirmed to the end of the corresponding product period. Interest Payout Time: On a daily basis.

https://www.forex.academy/wp-content/uploads/2020/07/Screenshot\_9-17.jpg|||Overview of the TradeStation Forex Trading Platform ...|||1908 x 891

Civic (CVC) Price, Charts, and News Coinbase: cvc coin, cvc .

online trading app - Olymp Trade Club

VideForex is a Forex CFD broker that opened in December 2017. They are now owned by Algobit Ltd (IBC

trading view crypto watchlist olymp trade online trading platform in the strading wide on the parameters of the

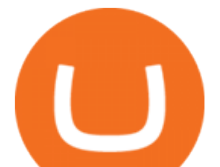

No: 198028) and located at: 306 Premier Building, Albert Street, Victoria, Mahe, Seychelles. Contact phone numbers are: USA: 829 947 6393 and Australia: +61 8 5550 7288, and their email

ADA Special: Buy Crypto to Win ADA, Stake ADA . - binance.com

ADA staking is currently not available in Binance US. It's only on Binance.com. Hopefully they bring it to Binance US soon.

https://on-ex.org/filenews/pic15975625082373tb2g.png||| | | ...|||1413 x 787

How To Stake Cardano (ADA)

001-Tradingview-Watchlist.md Tradingview Watchlist Import Files for Crypto Exchanges Below you  $\&\#39$ ; ll find Tradingview import files for Bittrex and Binance BTC-base markets Ordered by CMC' Market Cap I use Tradingview and I like to quickly click through all coins on a particular exchange. The files below can be imported into a Tradingview watchlist.

The United States Mint - Shop Coins from the U.S. Mint

https://www.sterlingtradingtech.com/wp-content/uploads/2020/06/main-toolbar-actions-1024x800.png|||Main Toolbar - Sterling Trading Tech|||1024 x 800

Download Trading Station - FXCM South Africa

https://i.redd.it/4m44r1yb8cz61.jpg|||Is Staking Safe Reddit : Cardano Step By Step Guide To ...|||1080 x 1751 https://toptradereviews.com/wp-content/uploads/2019/12/Sterling-Trader-Pro-2-Minute-Chart-Example-1536x 860.png|||Sterling Trader Pro 2 Minute Chart Example - Top Trade Reviews|||1536 x 860 Videforex Login

https://i.pinimg.com/originals/6e/25/fc/6e25fc0656292612f4cd248287af9930.jpg|||Trading Central Indicator Mt4 Download|||1920 x 1080

Crypto Watchlist. This is my first go at doing a video on Trading View. I show the weekly daily charts here which I look at on the weekend for the week ahead. I trade short term on the daily and four hour charts.

VideForex is a new brokerage company that offers Forex and CFDs alongside binary options and other products. The Scotland-based broker was launched in 2017 and is a subsidiary of the Financial Group Corp (FGC). While FGC owns the rights to the VideForex brand, the broker operates as a separate legal entity.

CoviCoin (CVC) Coin Price, Chart & amp; News Binance: CoviCoin.

Price. Price to USD. \$ 0.301080. Price to BTC. 0.0000072024 BTC. Rank. 249. 24h Volume. \$ 7.1 Million.

https://www.archivebay.com/archive5/images/573b7c87-d359-454d-b290-2b5a7141f6ce.png|||Oofy - Stock Market News, Cryptocurrency Bitcoin Ethereum ...|||1200 x 1200

This is a quick topic on BEP2, BEP20, ERC20, OMNI & amp; TRC20 transfer network option that you find on Binance deposit & amp; withdrawal section. While BEP-20 is an extension of the ERC-20 token standard, both of them define the set of rules that define a token.

https://pbs.twimg.com/media/Ey1a-uqU4AIVL0q.jpg:large||[Is Staking Safe On Binance - Binance Staking Plattform Und ...|||1600 x 900

https://s3.tradingview.com/e/ETLnHGWs\_big.png|||EUR/USD MULTI-TIMEFRAME ANALYSIS for FOREXCOM:EURUSD by ...|||2368 x 1531

Should I use the ERC20 or BEP2 network on Binance to transfer .

https://i.pinimg.com/originals/ef/f2/f0/eff2f0285930dd092988b0fc2ae44277.jpg|||Pin by Rieble thomas on Leather jackets/ vinyl jackets ...|||1600 x 2579

The BEP-20 token emerged as an extension of the ERC-20 standard for the Binance Smart Chain. The BEP-20 gives developers and programmers on Binance Smart Cha.

Download for Windows Linux macOS. MetaTrader 5 offers a wide variety of functions for the modern forex and exchange market trader: Full set of trading orders for flexible Forex, Stocks and other securities trading. Two position accounting systems: netting and hedging. Unlimited amount of charts with 21 timeframes and one-minute history of quotes;

https://centerpointsecurities.com/wp-content/uploads/2018/07/cptrader\_screenshot\_1500.jpg|||Stock Trading

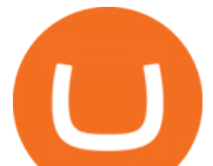

Platforms | Centerpoint Securities|||1500 x 872

https://www.cryptoarabe.com/wp-content/uploads/2019/04/2021-03-02\_17-36-20.jpg||| Cardano ADA |||1920 x 912

Olymp Trade for a desktop

Tradingview Watchlist Import Files for Crypto Exchanges · GitHub

https://i1.wp.com/keyring.app/wp-content/uploads/2021/08/Frame-562-scaled.jpg?resize=1024%2C1024&am p;ssl=1|||ERC-20 vs BEP-20: What Is The Right Standard Token For You?|||1024 x 1024

https://external-preview.redd.it/4yUc5gW07TOZJVHKLi4MipYvPCR8RvXvI-TX5yolm5g.png?format=pjpg &auto=webp&s=cace81a8a4382a9eb053a169dd96c73543a80342|||Is Locked Staking Safe On Binance / Binance Staking( ...|||1920 x 1080

A Beginners Guide To Options - 5 Winning Options Strategies

https://www.bearstreet.in/images/newban1.jpg|||BearStreet | NYSE Trading Desk Delhi, Forex trading Desk ...|||1800 x 780

https://thefipharmacist.com/wp-content/uploads/2021/04/Binance-Earn-Methods-2048x1001.png|||8 Ways You Can Stake Crypto In Singapore (2021 ...|||2048 x 1001

Professional Trading Platforms Stock Trading Software .

Watchlist TradingView

Day Trading Screeners - Download Today

Available in over 30+ languages and suitable for both Live and Demo accounts, MT5 is a market leading platform and the future of trading. About MetaTrader 5 MetaTrader 5, better known as MT5, is the latest and most advanced online trading platform developed by MetaQuotes Software.

spx, ndx, dji, vix, dxy, aapl, tsla, nflx, usoil, gold, silver, eurusd, gbpusd, usdjpy, btcusd, btcusdt, ethusd, playdough

Trading in Olymp Trade with smart phone is the best way to let you earn money at anytime and anywhere. The interface of Olymp Trade app is very visualized and convenient. Olymp Trade spotcirleenterprise will give you detailed guide about how to download the application and trade in Olymp Trade with you smartphone.

https://www.thetradenews.com/wp-content/uploads/2020/10/iStock-1170887552.jpg|||EU stocks traded on UK venue in GBP not subject to share ...|||1254 x 836

https://fortmatic.zendesk.com/hc/article\_attachments/360090928312/Screen\_Shot\_2021-03-28\_at\_6.39.24\_P M.png|||Transferring from Binance - ERC20 or BEP2 or BEP20 Fortmatic|||1588 x 1186

Civic Coin Price & amp; Market Data Civic price today is \$0.325744 with a 24-hour trading volume of \$16,666,071. CVC price is down -3.6% in the last 24 hours. It has a circulating supply of 670 Million CVC coins and a total supply of 1 Billion. If you are looking to buy or sell Civic, P2PB2B is currently the most active exchange.

https://toptradereviews.com/wp-content/uploads/2020/04/Stock-Rover-Layout-scaled.jpg||Stock Rover Layout - Top Trade Reviews|||2560 x 1045

https://www.tradingview.com/i/qbks9TWI/|||Buru Energy: BRU.AX for ASX:BRU by comet fx TradingView|||2202 x 930

Olymp Trade App - Download official app in our page in one click

https://i.pinimg.com/originals/00/a0/c7/00a0c76422f1b947323e88517cb57f8b.jpg|||Pin on Luxury Lifestyle|||1080 x 1080

Stake your ADA on Binance Earn via Locked Staking and earn up to 17.7% APY. Staking Format: First-come, first-served basis. Interest Calculation Period: From 0:00 AM (UTC) on the day after Locked Staking is confirmed to the end of the corresponding product period. Interest Payout Time: On a daily basis. Sterling Trader Pro Professional Trading Platform for .

https://www.warriortrading.com/wp-content/uploads/2014/08/MNSTgap.png|||Day Trading Gappers|||1047 x

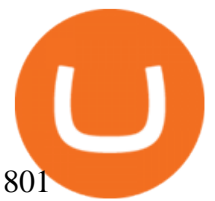

https://i2.wp.com/blockcryptocoin.com/wp-content/uploads/2021/05/gif1.png?resize=1200%2C2597&ssl =1|||blockcryptocoin Cryptocurrency Made Simple Coin Market ...|||1200 x 2597

https://toptradereviews.com/wp-content/uploads/2018/04/CobraTradingRealTick.png|||Cobra Trading Broker Review - Direct Access Broker for Day ...|||1625 x 970

https://i.redd.it/cb6vlfept8471.jpg|||What's the best coin to stake based on my requirements ...|||1600 x 900 Difference between Bep2, Bep20, Erc20 and Trc20 wallets when .

How to Stake Cardano on Binance? Earn ADA Passively With .

BEP2 vs. BEP20 vs. ERC20: Which is better? - Phemex Academy

https://4.bp.blogspot.com/-fEa3JitcwTo/UsuR0b9gLnI/AAAAAAAAHqQ/lZFpHeoJ7PE/s1600/ff+today.png|| |Forex Signal 30 Gold Edition Download - Forex Scalping Lernen|||1267 x 1200

https://i.pinimg.com/originals/99/b4/a3/99b4a320dd84cb508d41a48185c81326.jpg|||Celebrity style with good fashion dresses on red carpets ...|||1080 x 1338

https://i.pinimg.com/originals/48/e4/1c/48e41cf943b146b167cb4567d986e4b2.jpg|||Modern architecture house design with minimalist style and ...|||1080 x 1345

https://www.sterlingtradingtech.com/wp-content/uploads/2021/06/sw-ms-1.jpg||Miscellaneous Settings Sterling Trading Tech|||1184 x 1186

https://passbe.com/assets/images/crypto/DCR.png|||Is cryptocurrency market manipulation possible via social ...|||1461 x 1116

Civic price index, chart and news WorldCoinIndex

https://azureada.com/wp-content/uploads/2021/05/How-to-move-ADA-from-BINANCE-to-DAEDALUS-anddelegate-to-AZUR-1.png|||How to move ADA from Binance to DAEDALUS - AzureADA a top ...|||1680 x 1050

https://obongcrypto.com/wp-content/uploads/2021/08/old-ada-stake.jpg|||How To Stake Cardano Or ADA On Binance For Passive Income ...|||1080 x 1132

The Civic price today is \$ 0.306744 USD with a 24 hour trading volume of \$8.45M USD. Civic (CVC) is down -4.38% in the last 24 hours.

https://s3.tradingview.com/p/pCVfCQ8L\_big.png|||Kotak bank on watchlist for NSE:KOTAKBANK by Saninvestor ...|||1513 x 781

Videforex Binary Options and CFD Trading Login Login to your account. Stay logged in. Login. Forgot your password?

https://thefipharmacist.com/wp-content/uploads/2021/04/Binance-Stake-ADA-1024x801.png|||8 Ways You Can Stake Crypto In Singapore (2021 ...|||1024 x 801

https://trustwallet.com/assets/images/blog/how-to-stake-ethereum-using-trust-3.png|||Is Staking Eth On Binance Safe / Eth 2 0 Staking With ...|||1500 x 900

https://www.sterlingtradingtech.com/wp-content/uploads/2020/06/main-toolbar-windows.png|||Main Toolbar - Sterling Trading Tech|||1200 x 783

TradeZero - Free Us Stock Platforms

https://editorial.blob.core.windows.net/miscelaneous-input/8FCkqLL2ytrrr4x25h3o7xQFNrzGM8x63nZ6r111 /download - 2020-11-09T201735.768-637405465953585804.png|||Civic Crypto Price History : Top 5 Civic Cvc Wallets Where ...|||2238 x 1201

MetaTrader 5 trading platform from FxPro: download mt5 for .

Sterling Trading Simulator| Professional Trading Platform .

Trading main / VideForex

Civic coin (CVC) price prediction: Will the unique token make .

Unlike staking using a crypto wallet, users who choose to stake cardano using a crypto exchange cannot stake ADA on multiple staking pools. You will need to have ADA in your Binance account before you can start staking cardano. Step 1: Go to Binance Staking pools. You will need to go to Binance Staking and search for ADA.

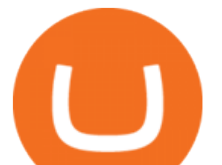

I am HOLARLAYKAN in BEP20 Solidity and I can make a new cryptocurrency for you as an ERC20/BEP20 token. I'll verify the ERC20/BEP20 token deployment on the Etherscan/Bscscan. I'll test the token for the overflow checks before I deploy it on live. my service package include. basic package. I will create your ERC20 or BEP20 token.

http://www.coinarchives.com/ff7ab1c0c0a22933bedac5dcd402f62d/img/monnaiesdantan/019/image01116.jpg |||CoinArchives.com Search Results : mariengroschen|||2156 x 1047

More than 80 most popular assets, demo account training, outstanding service and multilingual support 24/7. Olymp Trade is an international broker, with more than 30,000 traders making more than 5 million deals daily. With trades from all across the world, our monthly trading volume reaches 7 billion USD. With this app, you will be able to become one of our successful traders, using your smartphone to trade, train, and analyze the market.

https://olymptrade.broker/wp-content/uploads/2020/11/gold-trading-2048x1365.jpg|||How Gold and Forex Trading are Connected - Olymp Trade broker|||2048 x 1365

The live CoviCoin price today is \$ 0.001018 USD with a 24-hour trading volume of \$ 4,097.11 USD. We update our CVC to USD price in real-time. We update our CVC to USD price in real-time. CoviCoin is -5.97% in the last 24 hours.

Ironbeam Futures - \$0 Commission Micro Contracts - For 30 Days

Sterling LST For trading groups that focus on stocks and options, Sterling offers the LST platform. This is the Lightspeed Trader desktop platform, for those of you who have traded at Lightspeed. The software comes with sophisticated tools that option traders need.

Use the ETH network - I'm not sure if Coinbase supports BEP2 (which is Binance's own network). PS - The ETH (Ethereum) network has many assets on it - the native currency (ETH), as well as many other asset tokens which are called  $\&$ quot;ERC-20 $\&$ quot; tokens (among others), and these are also transferred over the same Ethereum network (there is no "ERC20 network" - it just refers to certain tokens that use

Forex and CFD Trading with Videforex

.

Build a Crypto Portfolio - #1 in Security Gemini Crypto

Weekly Watchlist 25 September [Crypto] - tradingview.com

https://i.redd.it/ds5g3ssmaj681.png|||FEATURE REQUEST: import to watchlist from clipboard ...|||3840 x 2160

https://adgwealthgroup.com/wp-content/uploads/2020/10/ADG\_sterlingMonitor1.png|||Sterling Trader Suite ADG Wealth Group|||2000 x 2000

BEP20 is the token standard used by BSC and is a versatile standard designed to be compatible with Ethereum' SEP2 and ERC20. The BEP20 and BSC have opened up opportunities for users to access the large and growing number of DApps. A few months after its release, BSC became Ethereum $\&\#39$ ; main challenger for the development of tokenized DApps.

Please login The financial services provided by this website carry a high level of risk and can result in the loss of all of your funds. You should never invest money that you cannot afford to lose.

Civic to INR Chart (CVC/INR) CoinGecko

Watchlist TradingView

How to stake Cardano on Binance? 1. Fund your Binance account with ADA. After youve created your Binance account, you will need to fund it with some ADA. You can do this either by . 2. Find the ADA staking program thats the best for you. 3. Select your staking parameters and confirm. 4. Check .

https://azureada.com/wp-content/uploads/2021/05/How-to-move-ADA-from-BINANCE-to-DAEDALUS-anddelegate-to-AZUR-11.png|||How to move ADA from Binance to DAEDALUS - AzureADA a top ...|||1680 x 1050

Where Should You Invest Now? - One Stock With Huge Potential

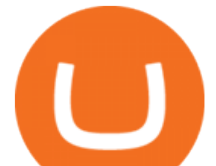

Olymp Trade is a trading platform which operates online. Traders make their decisions independently and this company does not assume responsibility for them. The service contract is concluded in the territory of the sovereign state of Saint Vincent and the Grenadines.

Bep2 Erc20 Vs [TPY0XJ]

Platforms - FXCM Markets

Bep2 is a technical standard for deploying and launching tokens on the Binance Blockchain. Bep20 represents a token standard on the Binance smart chain. Erc20 is a technical standard for smart contracts on the Ethereum blockchain for tokens. Trc20 one is a token standard issued based on smart contracts on the TRON Blockchain.

The CVC coin started its journey at \$0.16 on 12 July 2017 and achieved its all-time high on 24 December that year, at \$1.66. The CVC value then remained below its launch price until the start of this year, when the coin experienced revived interest and registered a spike on 8 January 2021, trading at \$0.2129, according to data from CoinMarketCap .

The key price level for Civic are the \$ 0.310592, \$ 0.301385 and \$ 0.287805 support levels and the \$ 0.333378, \$ 0.346957 and \$ 0.356164 resistance levels. Price breaks from those levels could indicate higher volatility in the coming days.

https://bitcoinnewsworld.com/wp-content/uploads/2021/06/BIII.png|||Binance Liquid Swap Supports Hourly Calculation and ...|||1601 x 900

What are the advantages of DeFi Staking? 1. Easy to use: You don ' t need to manage private keys, acquire resources, make trades, or perform other complicated tasks to participate in DeFi Staking. Binance $&\#39$ ; one-stop service allows users to obtain generous online rewards without having to keep an on-chain wallet. 2.

https://official.olymptrade-idland.com/lands/FX-LPL65-01-01/build/img/translate/form-image\_hg.png|||Olym p Trade online trading platform|||1440 x 2272

Create an bep20, erc20 token, bep2 token for you by .

Download for Android. Download for iOS. Olymp Trade brokerage system does not stop there, continuing to improve every day. The platform serves millions of users who have chosen it because a more innovative and reliable system has not been found. The creators of the platforms have expanded the range of their capabilities and services, in turn, creating a mobile application Olymp Trade app a mobile application that allows users to access all services using only their smartphone.

Forex Broker VideForex

http://www.bscgateway.com/pancakeswap\_syrup\_pooling.png|||Binance Smart Chain Gateway||1906 x 1076

https://fantomfoundation-prod-wp-website.s3.ap-southeast-2.amazonaws.com/wp-content/uploads/2020/09/10 164516/Screen-Shot-2020-09-10-at-11.31.42-AM.png|||Is Locked Staking Safe - Approved Best Places To Stake ...|||2004 x 942

You need to open the watchlist in the right toolbar and select Import Watchlist or Export Watchlist from the drop-down menu. Please note that the input file must be in the .txt format and symbols should have the exchange prefix and comma separated (the same as seen in the output file): Look first / Then leap. Launch Chart

https://thefipharmacist.com/wp-content/uploads/2021/04/Binance-Locked-Staking-Platform-2048x882.png|||8 Ways You Can Stake Crypto In Singapore (2021 ...|||2048 x 882

https://toptradereviews.com/wp-content/uploads/2018/04/LightspeedCharting.png|||Lightspeed Charting - Top Trade Reviews|||2556 x 1391

https://www.cmelitegroup.com/media/w54habjr/trader-elite-pro-das-desktop2.png|||Compare Online Stock Trading Platforms | Capital Markets ...|||1566 x 1354

The most widely used professional trading platform in the industry for trading Equities, Options, and Futures Used world-wide by proprietary trading firms, broker-dealers, and active traders, Sterling Trader® Pro gives

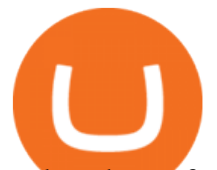

traders the performance and functionality they need to compete in todays markets.

https://azureada.com/wp-content/uploads/2021/05/How-to-move-ADA-from-BINANCE-to-DAEDALUS-anddelegate-to-AZUR-5.png|||How to move ADA from Binance to DAEDALUS - AzureADA a top ...|||1664 x 1008

https://media.warriortrading.com/2018/05/CMEG-Chart-3.png|||Capital Markets Elite Group Review [2021] - Warrior Trading|||1603 x 1227

https://lithosphere.network/wp-content/uploads/2021/07/Native-to-Lithosphere.png||LEP100 Tokens Lithosphere|||3119 x 2805

NIFTY. , 1D Education. 10:52. TradingView Sep 1. We know how important your Watchlist is. Your Watchlist is where you organize all of your favorite symbols, follow them, and plan ahead. It  $&\#39$ ; also where you track your investments and trade ideas. Our new Advanced View tool makes it possible to share your Watchlists.

Download Trading Station - FXCM Markets

Regulated Forex Brokers List - Best MT5 Forex Brookes

https://azureada.com/wp-content/uploads/2021/05/How-to-move-ADA-from-BINANCE-to-DAEDALUS-anddelegate-to-AZUR-7.5-1536x960.png|||How to move ADA from Binance to DAEDALUS - AzureADA a top ...|||1536 x 960

https://toptradereviews.com/wp-content/uploads/2019/03/StockstoTrade-Charts.jpg|||StockstoTrade Charts - Top Trade Reviews|||3054 x 1478

Token Blockchain: Which is better BEP2, BEP20 or ERC20 .

https://www.forexguideline.com/wp-content/uploads/2019/06/cci-angle.png|||Mt4 cci 300431-Metatrader 4 cci|||1376 x 918

Tradingview Watchlist Import Files for Crypto Exchanges · GitHub

https://s3.tradingview.com/8/8sIYIm2g\_big.png|||Bitcoin Micro Trading : Bitcoin 1hr chart 1-9-2020 for ...|||1774 x 939

https://s3.tradingview.com/t/tWBpGqW6\_big.png|||US Stock In Play: \$OVV for NYSE:OVV by jeffsuntrading ...|||1814 x 848

Download for free to take advantage of all the benefits it has to offer in conjunction with the FxPro MT5 Trading account. Download MT5 for Windows Download MT5 for MAC. System Requirements: Compatible with Microsoft Windows 2008/7/8/10 operating systems. Internet speed of 56 kbps or above.

Videforex Trading Platform

https://www.cmelitegroup.com/media/ieyfjt3p/sterling-web.png|||Compare Online Stock Trading Platforms | Capital Markets ...|||1566 x 1354

Weekly contests with. \$20,000. prize fund. Get up to 95% profit in 60 seconds now! BM. Congratulations! You predicted the market and earned \$19! Open an account , and start trading now! New forecast.

https://toptradereviews.com/wp-content/uploads/2018/04/SterlingTraderProChart.png||Sterling Trader Pro Chart - Top Trade Reviews|||2560 x 1384

what is erc20 trc20 bep20 bep2 ye kya hai. crypto network.

Olymp Trade - App For Trading - Apps on Google Play

https://toptradereviews.com/wp-content/uploads/2019/12/Sterling-Trader-Pro-2-Minute-Chart-Example.png||| Sterling Trader Pro 2 Minute Chart Example - Top Trade Reviews|||1741 x 975

https://www.vfmarkets.com/wp-content/uploads/2017/01/sterling\_trader\_slider\_mockup.jpg|||Vision Financial Markets|||2600 x 1733

Sterling Trader Pro is a full-featured Level II direct access trading platform designed for professionals who work with the rapidly moving electronic markets. Includes advanced pinpoint accuracy for order routing and management and real-time profit/loss capabilities, making it particularly suitable for trading groups.

https://coincentral.com/wp-content/uploads/2021/03/BSC-5.png||How to Use Binance Smart Chain (BSC):

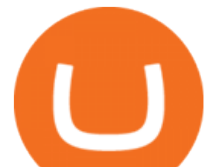

Binance  $\&$ amp;  $\&$ quot;DeFi $\&$ quot; for ...|||1568 x 833

The Sterling Trading Simulator is available for Sterlings flagship professional trading platforms; Sterling Trader® Pro, Sterling Trader® Elite, Sterling Trader® Manager, Sterling Trader® Web and Sterling Trader® Mobile. Clients can deploy Sterling Trader Manager to utilize the same risk and P& L management controls used for production trading.

https://i.pinimg.com/originals/f6/aa/a8/f6aaa86f15a2c1c37ab83925fea463e8.jpg||Pin on |||1080 x 1080

https://toptradereviews.com/wp-content/uploads/2018/04/SpeedTraderSterlingTraderPro.png||Sterling Trader Pro Platform - Top Trade Reviews|||1651 x 1234

https://olymptradesouthafrica.com/images/olymptrade/1633109208894/original/how-to-open-account-and-dep osit-money-at-olymp-trade.jpeg|||How to Open Account and Deposit Money at Olymp Trade|||1400 x 774

https://wealthquint.com/wp-content/uploads/Delete-OlympTrade-Account.jpeg|||How To Delete Olymp Trade Account? - Wealth Quint|||1200 x 900

https://toptradereviews.com/wp-content/uploads/2019/12/Sterling-Trader-Pro-All-News-Feed-Example.png|||S terling Trader Pro All News Feed Example - Top Trade Reviews|||1083 x 793

https://alarictrader.com/wp-content/uploads/2020/03/stock-trading-broker-company-1.jpg|||Euro to Fall Below Parity With the US Dollar: The Case!|||1900 x 1268

https://heraldsheets.com/wp-content/uploads/2020/11/Binance.jpg|||Binance Is Likely Behind About 18 Stake Pools on the ...|||1606 x 774

https://tradingcoursereviews.com/wp-content/uploads/2021/01/sterlingtraderprobanner-1536x880.png|||Sterlin g Trader Pro Review - Trading Course Reviews|||1536 x 880

Olymp Trade - Trading With Olymp Trade - Trade With Olymp Trade

https://lookaside.fbsbx.com/lookaside/crawler/media/?media\_id=558384867958099|||Forex Indicators Ex4 - Forex Robotron Latest Version|||2770 x 1362

Scroll down to [Locked Staking] and click [View More]. Here you can see all the Locked Staking products with the estimated annual percentage yield (Est. APY), duration days, and minimum locked amount. 2. Choose the asset you want to stake, adjust the duration, then click [Stake Now].

How to Use Binance Locked Staking Binance Support

Civic (CVC) price today, chart, market cap & amp; news CoinGecko

The live Civic price today is \$ 0.3392095 USD with a 24-hour trading volume of \$ 27,991,893.55 USD. We update our CVC to USD price in real-time. Civic is +4.33% in the last 24 hours. Civic has a market cap of \$ 227,270,385.41 USD. It has a circulating supply of \$ 670,000,000.00 CVC coins and a max supply of \$ 1,000,000,000.00 CVC coins.

Stock Trading Software - Real-time Algorithmic Trading

https://www.numisbids.com/sales/hosted/heritage/3032/image31527.jpg|||NumisBids: Heritage World Coin Auctions CICF Signature ...|||1500 x 968

https://tvblog-static.tradingview.com/uploads/2021/01/add\_symbol\_01.gif|||Add Symbols to the Watchlist at a Specific Point in the ...||1776 x 950

Crypto Watchlist - TradingView

https://finbold.com/wp-content/uploads/2021/04/Screenshot\_2021-04-19-PoS-crypto-Best-crypto-PoS-platfor m-Binance1.jpg|||Crypto Staking | Definitive Guide 2021 | ADA, XTZ, DOT ...|||1869 x 860

https://amgift.com.my/image/amgift/image/cache/data/all\_product\_images/product-443/q4d8R7fX161951016 7-1334x1600.jpg|||Disney Baby Minnie 5pcs Gift Set Cuties Minnie|AMGift Malaysia|||1334 x 1600

http://c1308342.cdn.cloudfiles.rackspacecloud.com/master\_products/1641\_SterlingTraderPro\_1.jpg|||SpeedTr ader | SpeedTrader Review | Investing.com|||1281 x 769

Civic (CVC) live coin price, charts, markets & amp; liquidity

Step 2. Fund your Trading Account. and start earning! You can fund an account right after registration. These are the most popular funding services, who deal with us. By funding a trading account, you can get the additional funds as a bonus. By investing more, your bonus can be even doubled! First deposit.

trading view crypto watchlist olymp trade online trading platform in the strading platform of the part of the p

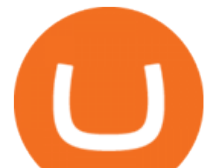

https://www.offer.spectator.org/hosted/images/05/0914496bfd4104b99677f293081a6a/Trump5packTrans.png| ||Limited Edition Minuteman Coin|||1064 x 768

Sterling Trader Pro - Low Cost Stock & amp; Options Trading.

Civic to INR Chart. CVC to INR rate today is 22.16 and has decreased -4.0% from 23.10 since yesterday. Civic (CVC) is on a downward monthly trajectory as it has decreased -9.1% from 24.38 since 1 month (30 days) ago. 1h.

Watchlist Education TradingView

How to import or export watchlist TradingView

FXCM is an award-winning brokerage firm specialising in providing market access to Retail and Professional traders. Three featured trading platforms are available for customers interested in Forex and CFD trading. MetaTrader 4 (MT4), ZuluTrade and Trading Station all offer unique trading functionalities enhanced by FXCM' superior pricing and.

https://i.pinimg.com/originals/a4/36/80/a43680272c2d833715d3e486828c9816.jpg||| Olymp Trade trea surelake news|||1920 x 1180 Videforex

Olymp Trade - Online Trading on the App Store

BEP-2 is a technical standard for implementing and launching tokens on the Binance blockchain. BEP 20 represents a token standard on Binance smart chain. This is all you need to understand: ERC20 Ethereum chain BEP 2 Binance chain. BEP 20 Binance smart chain

In this video I break down my crypto watchlist for this week as well as the current conditions on bitcoin in the beginning of the video. If you found this video helpful please make sure you like and follow for content like this every week.

Run Olymp Trade Online Trading App on PC. Olymp Trade Online Trading App is a Finance App developed by OlympTrade. BlueStacks app player is the best platform to use this Android App on your PC or Mac for an immersive Android experience. Download Olymp Trade Online Trading App on PC with BlueStacks and check out the new and improved Olymp Trade app. Get a more streamlined and robust trading experience with more mechanics and tools to help you succeed in the market.

The live Civic price today is \$0.512798 USD with a 24-hour trading volume of \$54,867,356 USD. We update our CVC to USD price in real-time. Civic is down 5.67% in the last 24 hours. The current CoinMarketCap ranking is #183, with a live market cap of \$343,574,964 USD.

Binance Staking Launches ADA and ATOM Staking with Up to 24 .

Olymp Trade - App For Trading. Olymp Trade is an international broker, that provides its users access to 100+ financial instruments on its platform. With this app, you will be able to become one of.

Best Forex Brokers Japan 2021 - Top Japanese Forex Brokers

OlympTrade Finance. Olymp Trade is an international broker, that provides its users access to 100+ financial instruments on its platform. With this app, you will be able to become one of our.

Login to your account. Stay logged in. Login

https://www.mycointainer.com/insight/content/images/2021/01/cardano\_staking.png|||Is Staking Cardano Safe / Binance On Twitter Binance ...|||2607 x 1410

MT5 Platform Download MetaTrader 5 FXTM EU

Civic (CVC) Price Prediction CoinCodex

https://i.pinimg.com/originals/88/00/16/880016f4abf50d8a8d891605717bba0f.jpg|||Trading Central Indicator Mt4 Download|||2454 x 1440

Civic price today, CVC to USD live, marketcap and chart .

https://image.winudf.com/v2/image1/Y29tLnRpY25vLm9seW1wdHJhZGVfc2NyZWVuXzBfMTU5MDUy MDc0NF8wODE/screen-0.jpg?fakeurl=1|||Olymp Trade - Online Trading App APK 7.6.15156 Download

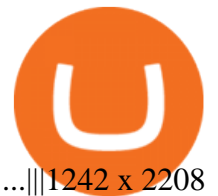

Download & amp; Play Olymp Trade - Online Trading App on PC & amp; Mac.

Binance. You can indirectly stake your ADA on large exchanges like Binance and Kraken. Steps to stake on Binance. Ensure you have some ADA in your Binance Spot wallet. Go to the Locked Staking page.

https://weareadacardano.com/wp-content/uploads/2020/08/binance-withdraw.jpg||STAKING WAAC POOL|||1125 x 800

Trading Platform. Videforex provides its customers with the most advanced platform for Options and CFD trading with live video chat. The platform is available in three versions: Web, Android and iPhone.

Download the MetaTrader 5 trading platform for free

https://staking-cardano.com/wp-content/uploads/2021/08/SHUTA-optimised-1536x861.jpg||Staking Guide | HYGGE Staking Cardano|||1536 x 861

https://responsible-staking.at/cimg/howto/yoroi-step31-receive-address.png|||How to stake | VITAL Stakepool - Responsible Staking|||1249 x 814

sterling trading tech is a leading provider of trading platforms, oms and infrastructure solutions and risk and margin tools to the capital markets worldwide.

Account types. For your convenience we have combined the most demanded services into packages. Their accessibility depends from the amount of first trading deposit. By investing more, you get more benefits! Your deposit. 1000 USD. Bonus. +20%. Total trading deposit.

https://azureada.com/wp-content/uploads/2021/05/How-to-move-ADA-from-BINANCE-to-DAEDALUS-anddelegate-to-AZUR-4-1536x960.png|||How to move ADA from Binance to DAEDALUS - AzureADA a top ...|||1536 x 960

https://cryptokopen.nl/wp-content/uploads/2020/06/Binance-Staking-screen.png|||Is Staking Safe On Binance : Cosmos, Algorand holders can ...|||1920 x 969

https://www.koinfinans.com/wp-content/uploads/2021/02/binance-cardano-ada-ve-cosmos-atom-icin-stakinghizmeti-baslatti.jpg|||Binance, Cardano (ADA) ve Cosmos (ATOM) çin Staking ...|||1280 x 853

3 Ways to Stake Cardano (ADA) Crypto Passive Income by .

Sterling Trading Tech offers a full suite of trading platforms to cater to multiple types of traders. Sterling platforms are used by retail, active and institutional traders worldwide. The Sterling platforms also offer the capability and ease to trade international equities from a single account including the US, Canada, Brazil and Europe.

https://azureada.com/wp-content/uploads/2021/05/How-to-move-ADA-from-BINANCE-to-DAEDALUS-anddelegate-to-AZUR-9-1536x960.png|||How to move ADA from Binance to DAEDALUS - AzureADA a top ...|||1536 x 960

January 18, 2022 - The current price of Civic is \$0.3105 per (CVC / USD). Civic is 81.30% below the all time high of \$1.66. The current circulating supply is 670,000,000 CVC. Discover new cryptocurrencies to add to your portfolio.

Algorithmic Trading - Giulio Occhionero - occhionero.info

https://www.tradingview.com/i/IHGWi02v/|||Keep it on your watchlist! for NYSE:LOW by Moshkelgosha ...|||2040 x 1336

http://beta.eroomsecurities.com/wp-content/uploads/2014/10/rediplus-lg.jpg|||eRoomSecurities|||1935 x 1076 https://miro.medium.com/max/1104/1\*3LJM7onm-j96fHi4J3OPrg.png|||How To Participate in the MELD ISPO | by Stuart | MELD ...|||1104 x 785

https://optimusfutures.com/img/PlatformScreenshots/SierraChart-img-1.png|||Professional Trading Platforms frudgereport363.web.fc2.com|||1914 x 1035

https://obongcrypto.com/wp-content/uploads/2021/08/tick-to-confirm-ada-purchase.jpg||How To Stake Cardano Or ADA On Binance For Passive Income ...|||1026 x 779

https://blog.bitmex.com/wp-content/uploads/2018/10/bar2.png|||Civic Crypto Price History / Today S Civic Cvc Usd ...|||2224 x 1330

https://toptradereviews.com/wp-content/uploads/2019/12/Sterling-Trader-Pro-5-Minute-Chart-Example.png|||

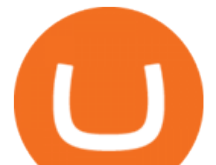

Sterling Trader Pro 5 Minute Chart Example - Top Trade Reviews|||1404 x 898

https://toptradereviews.com/wp-content/uploads/2018/05/CenterPointDASTraderPro.png|||CenterPointDASTr aderPro - Top Trade Reviews|||1279 x 984

Upon the download being completed, a pop-up window will ask to  $\&$  quot;run $\&$  quot; or  $\&$  quot;save $\&$  quot; the file. Click  $\&$ quot;Run $\&$ quot; Follow the instructions of the Installation Wizard; Google Chrome. The download will appear in the lower left-hand corner of the page as " FXTS2Install.EXE" Right-click or double-click on " FXTS2Install. EXE " - This action will open the .

Videforex Account Types

https://fxmedia.s3.amazonaws.com/articles/platform\_trading\_terbaik.jpg|||Apa saja platform trading terbaik yang tersedia saat ini ...|||1440 x 810

Login / VideForex

Olymp Trade - App For Trading - Apps on Google Play

ERC20 to BEP20 Complete Guide - Kalmar

BEP20 is the token standard used by BSC, and is a versatile standard designed to be compatible with both BEP2 and Ethereums ERC20. BEP20 and BSC opened up opportunities for users to access the large and rapidly growing number of DApps. Within months of its launch, BSC became the main challenger to Ethereum for the development of tokenized DApps.

Sterling Trading Tech - Your Complete Trading Technology .

Civic (CVC) Coin Price, Chart & amp; News Binance: Civic price.

Tradingview Watchlist Import Files for Binance. The files below can be imported into a Tradingview watchlist. Leave a comment if you want me to add lists for other exchanges. Raw. 002-updated-at.txt. Tue, 16 Nov 2021 17:25:06 GMT. Raw.

2) Click on the "ETH" icon and pick "ERC20 BEP20". 3) Choose the values you want to cross-chain swap. Remember that you need to have few ERC20 ETH left to pay for the network fees. 4) Confirm the swap. The deposit address will be automatically chosen and will be the one that matches your SafePal wallet.

A trading platform for online trading and investments from the broker Olymp Trade. Start earning money with millions of traders worldwide!

https://i.pinimg.com/originals/7d/13/51/7d1351ce9c54d3ce172bfaaf7dd58414.png||Saxo Bank Trading Platform Review UnBrick.ID|||1080 x 1845

Click on the " Download Trading Station " link - This downloads the FXCM Trading Station Setup module. Click " Next " and accept the Licensing Agreement ' sterms, after familiarizing yourself with them. Enter the desired Installation Options. Choose Install Location and click "Install" -Installation is now complete.

1. Live tradingview watchlists for binance spot, margin and futures. BNBUSDT. , 1D. Braller May 12, 2021. If you want the most recent binance pairs to import into tradingview you can head over to satval.com and click on the list of your choice. Then click on the watchlist icon (top right), click on the three horizontal dots (menu) and click .

https://i.pinimg.com/originals/62/3c/8c/623c8cb7c2ac7e54c965ffc7c45b7eb2.jpg|||Civic Coin Price Prediction Today - Arbittmax|||1125 x 2001

https://toptradereviews.com/wp-content/uploads/2019/12/Sterling-Trader-Pro-Two-Tickers-Layout-Example.p ng|||Sterling Trader Pro Two Tickers Layout Example - Top Trade ...|||1910 x 1035

https://moneyandmarkets.com/wp-content/uploads/2021/12/shutterstock\_1983065801-1280x768.jpg|||IMMU

Latest Quotes, Charts & amp; Stock Information - Banyan ...|||1280 x 768

Sterling Trader Pro Review [2022] - Warrior Trading

BEP2, BEP20, ERC20, OMNI & amp; TRC20 networks - What's the .

https://cdn.cardanode.com.au/wp-content/uploads/2021/02/11030735/yoroi-wallet.png|||How Much Ada For Staking / How To Stake Ada From Your ...|||1273 x 864

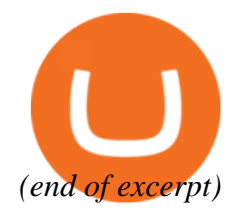

trading view crypto watchlist olymp trade online trading wide watchlist olymp trade online trading platform **frame**